#### CSC4200/5200 - COMPUTER NETWORKING

#### **NETWORK FUNDAMENTALS**

Instructor: Susmit Shannigrahi sshannigrahi@tntech.edu

# **Chapter 1: Fundamentals**

- Networking is ubiquitous
  - What did you use it for today?
- First things first:
  - Terminology
  - Basic tools
  - What does it take to build an Internet?

## Links, Nodes, Network, Internet

- You can view the network as a graph
- Each device (a phone, a computer) is a node
- Each connection is a link
  - Wires = real links
  - Bluetooth, Radio, Infrared = virtual links
- Nodes + links = a network
  - Many connected networks = Internet

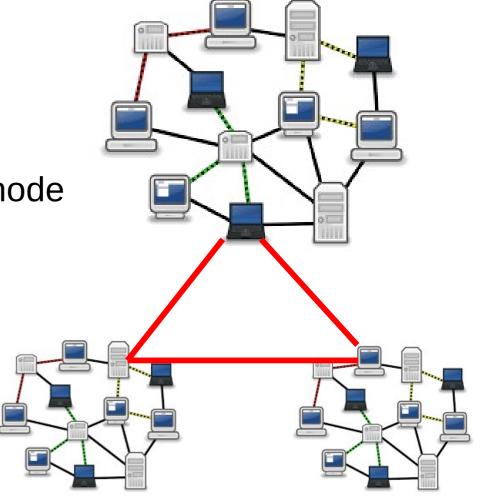

### A Network and the Internet

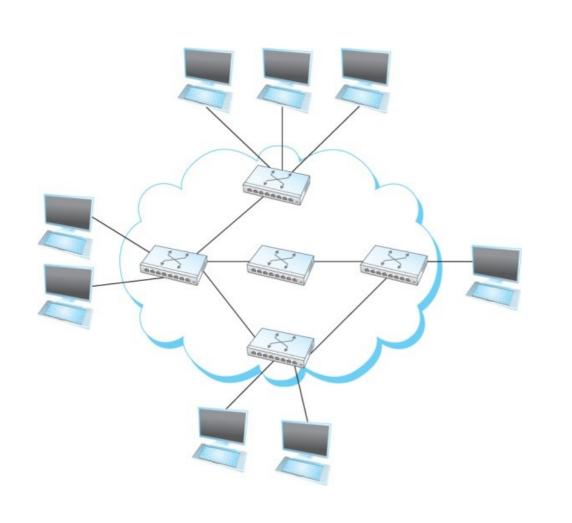

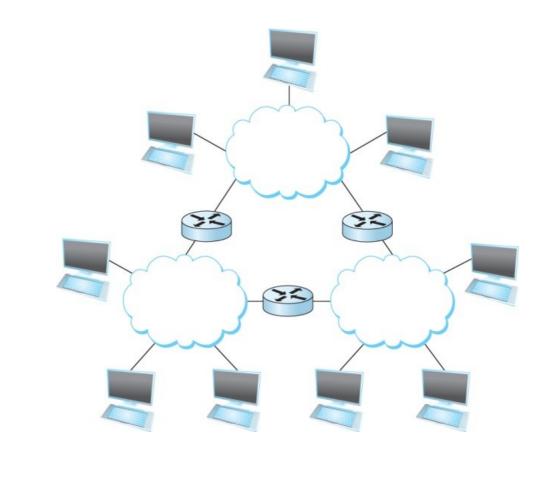

# Links, Nodes, Routers, Switches

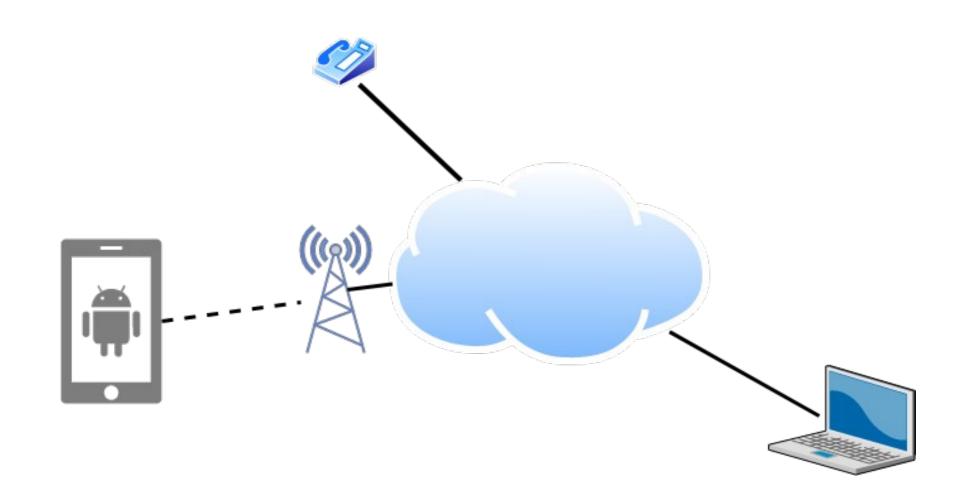

#### **Client and Server**

- My laptop with a browser = client
  - It requests a service
  - Email, chat, video, youtube
- A node running a program that serves the requests = server
  - Runs a service
  - Chat, video, messaging
- A node can both be a client and a server

# Connectivity

- Point-to-Point
- Multiple access
- Wireless

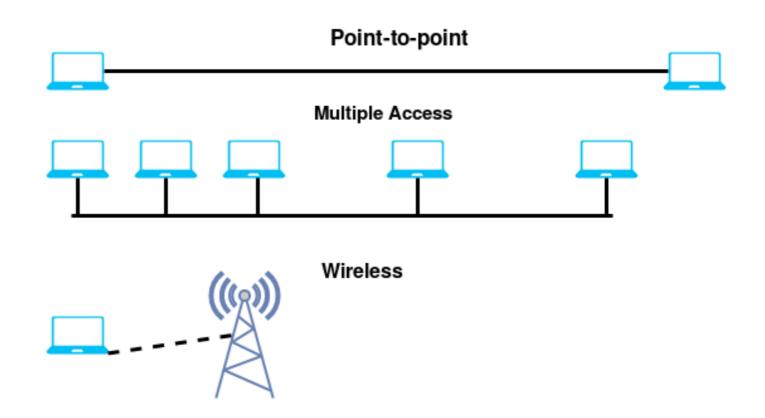

# **Circuit Switching – Old telephone networks**

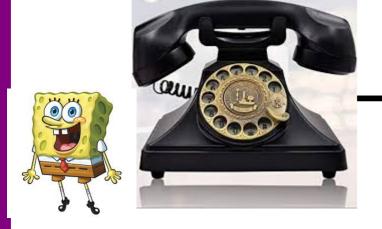

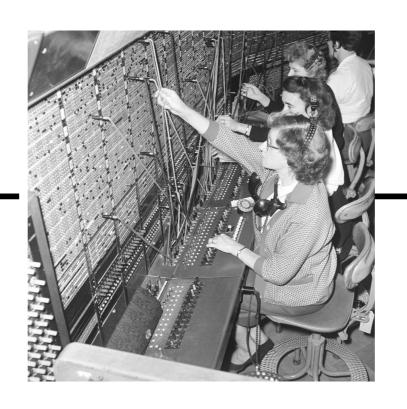

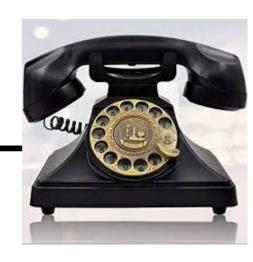

Operator, get me the navy

- Build physical wire:
  - Guaranteed resources
  - Great for voice

Why change a working system?

# **Circuit Switching**

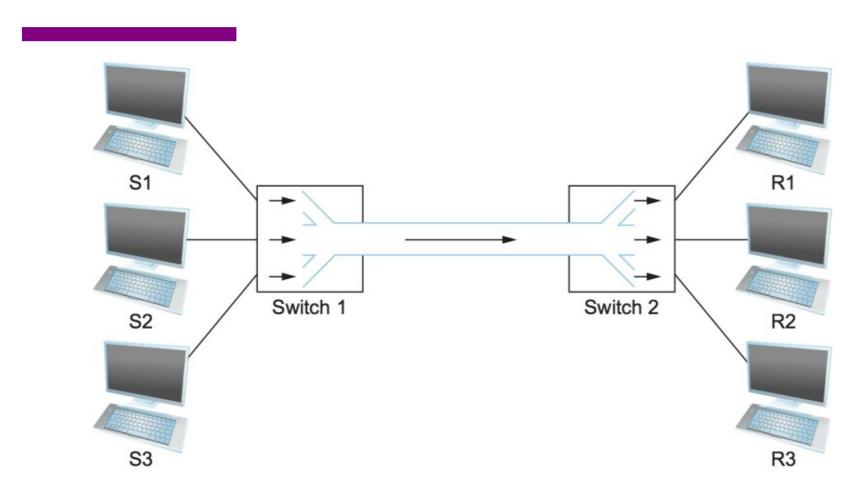

What are the problems?

#### **Frequency Division Multiplexing for Circuit Switching**

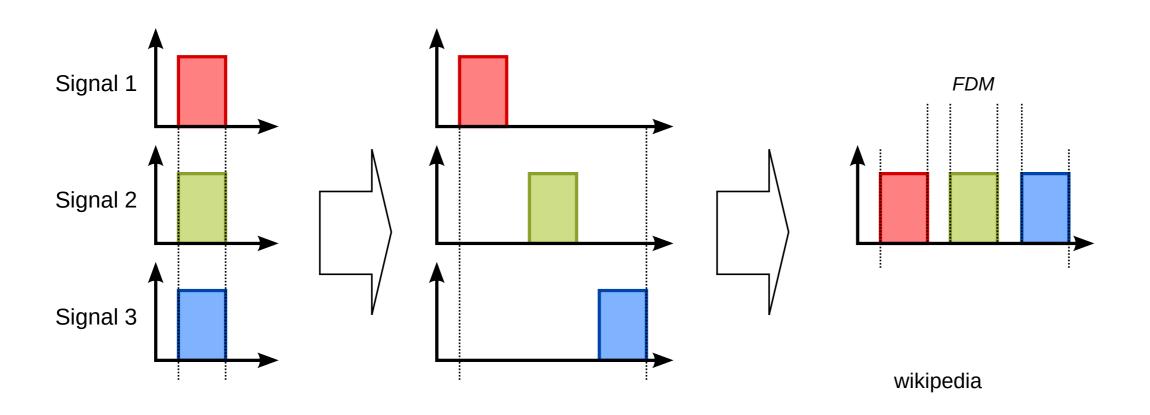

### **Time Division Multiplexing for Circuit Switching**

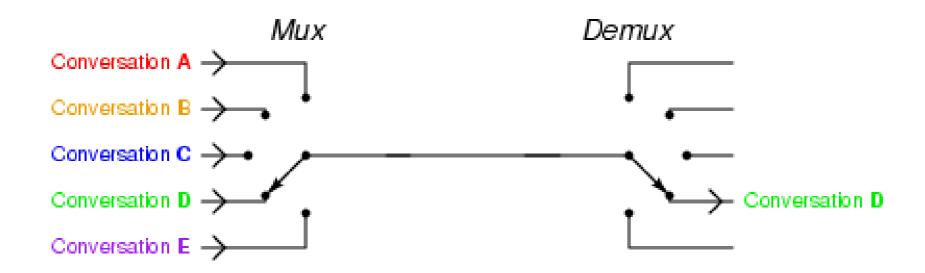

wikipedia

# **Circuit Switching – TDM and FDM**

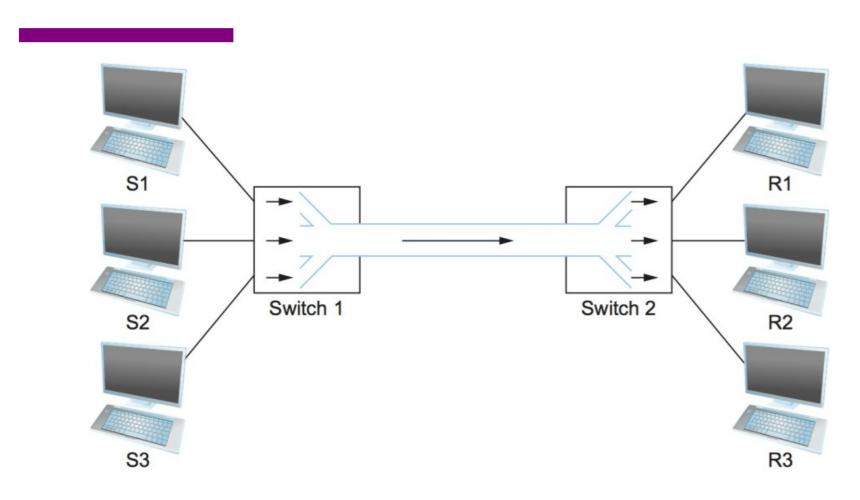

**Problems solved? Or do they still exist?** 

# **Packet Switching**

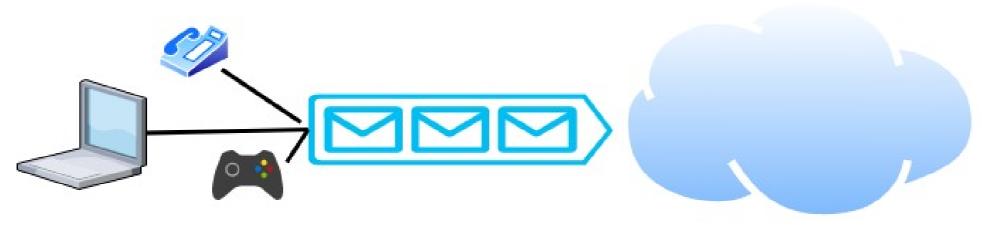

- Packets are low level components
- Multiple kind of traffic with different requirements
  - Gaming vs Phone
- Dumb network How do you ensure quality of service?
- End points must be smart

# **Packet Switching**

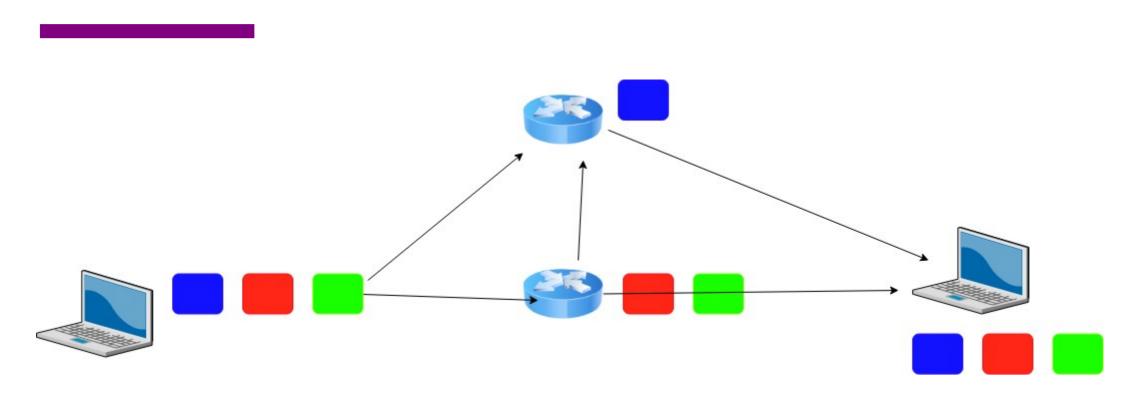

### Statistical Multiplexing for Packet Switching

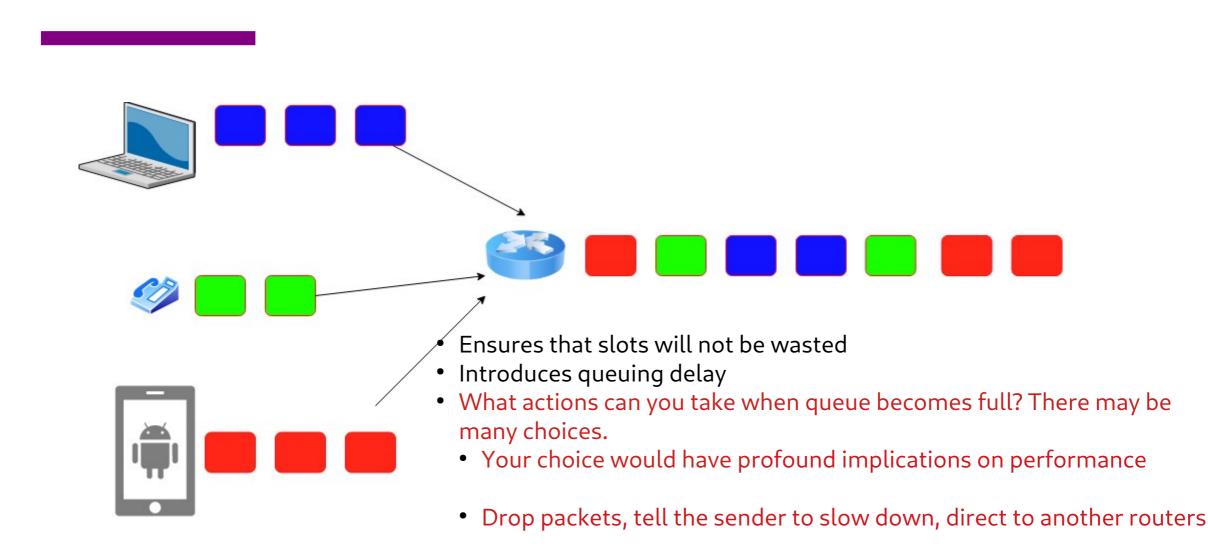

### How many users can you support?

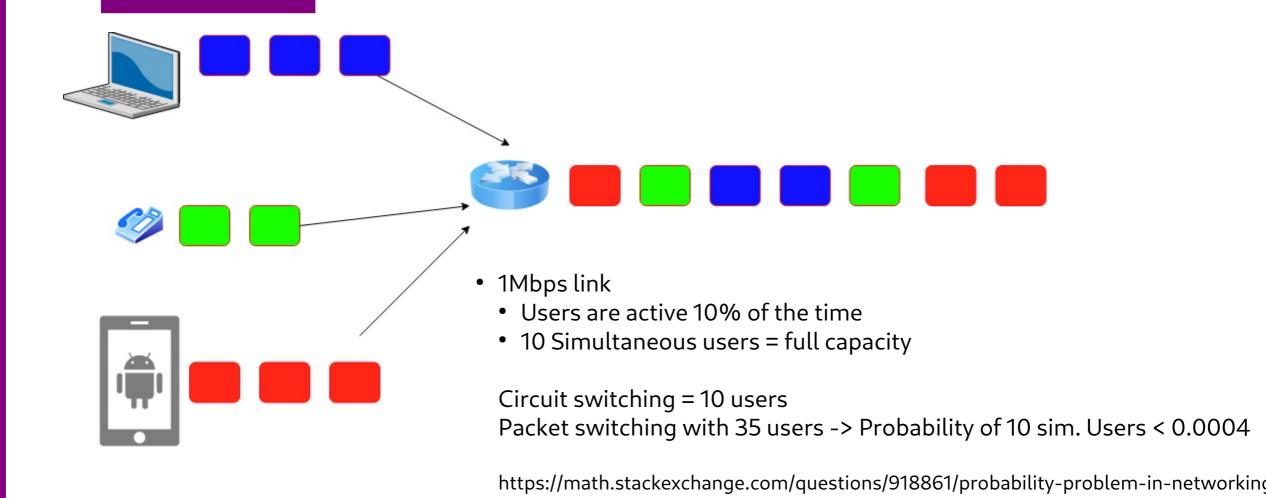

### **Circuit vs Packet Switching**

#### **Circuit Switching**

- Dedicated resource divided among participants
- Requires setup, guaranteed performance (unless the link breaks)

#### **Packet Switching**

- Shared resource
- Use small chunks of data (packets), send as soon as possible
- Store-and-forward packets

#### **But What is a Packet?**

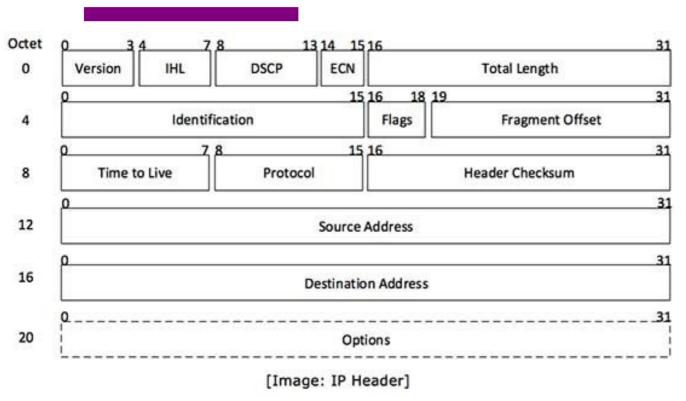

- Self-contained data unit
- Has two parts (generally)
  - Control information
  - Payload
- How do we transmit "Hello World?"
- How do we transmit a dictionary?

#### **Network Architecture**

- What are the requirements from a network?
- Architecture = High-level blueprint
  - Protocols = Building blocks of the architecture
  - Layering = Break down the problem in smaller pieces

Application programs

Process-to-process channels

Host-to-host connectivity

Hardware

# **Network Layers**

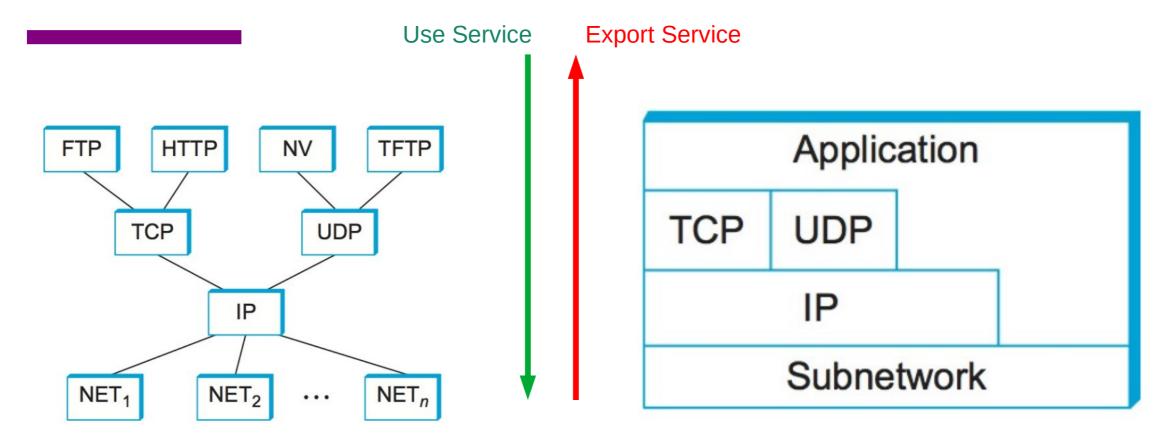

- Makes it easier to divide functionality
- Hides implementation details
- Few other reasons?

#### **IP Suite**

#### **Network Topology**

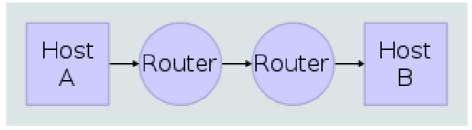

#### **Data Flow**

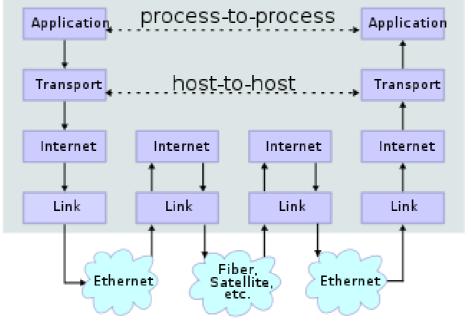

We reject kings, presidents, and voting. We believe in rough consensus and running code. (David Clark, IETF, July 1992)

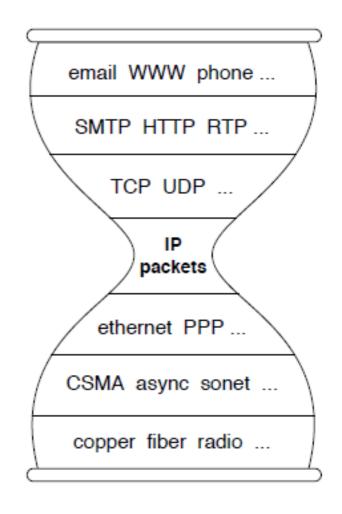

wikipedia

## **Reading Assignment**

- Read the overview of Chapter 1 "Problem: Building a Network"
  - https://book.systemsapproach.org/foundation/problem.html#problem-building-a-network
  - About 5 minutes
- Read Chapter 1.2
  - https://book.systemsapproach.org/foundation/architecture.html#architecture
  - About 45 minutes
- Reach Chapter 1.3
  - https://book.systemsapproach.org/foundation/architecture.html#architecture
  - About 45 minutes